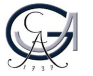

Absender der ILV

Empfänger der ILV

Ansprechpartner/in

Telefon

E-Mail

Datum

## **Interne Leistungsverrechnung**

Die unten aufgeführte Lieferung/Leistung wurde von uns in folgendem Zeitraum ausgeführt:

Bitte tragen Sie die zu belastende Kostenstelle/Auftragsnummer ein und senden uns umgehend dieses Formular unterschrieben zurück. Eventuell anliegende Rechnungskopien sind für Ihre Unterlagen bestimmt.

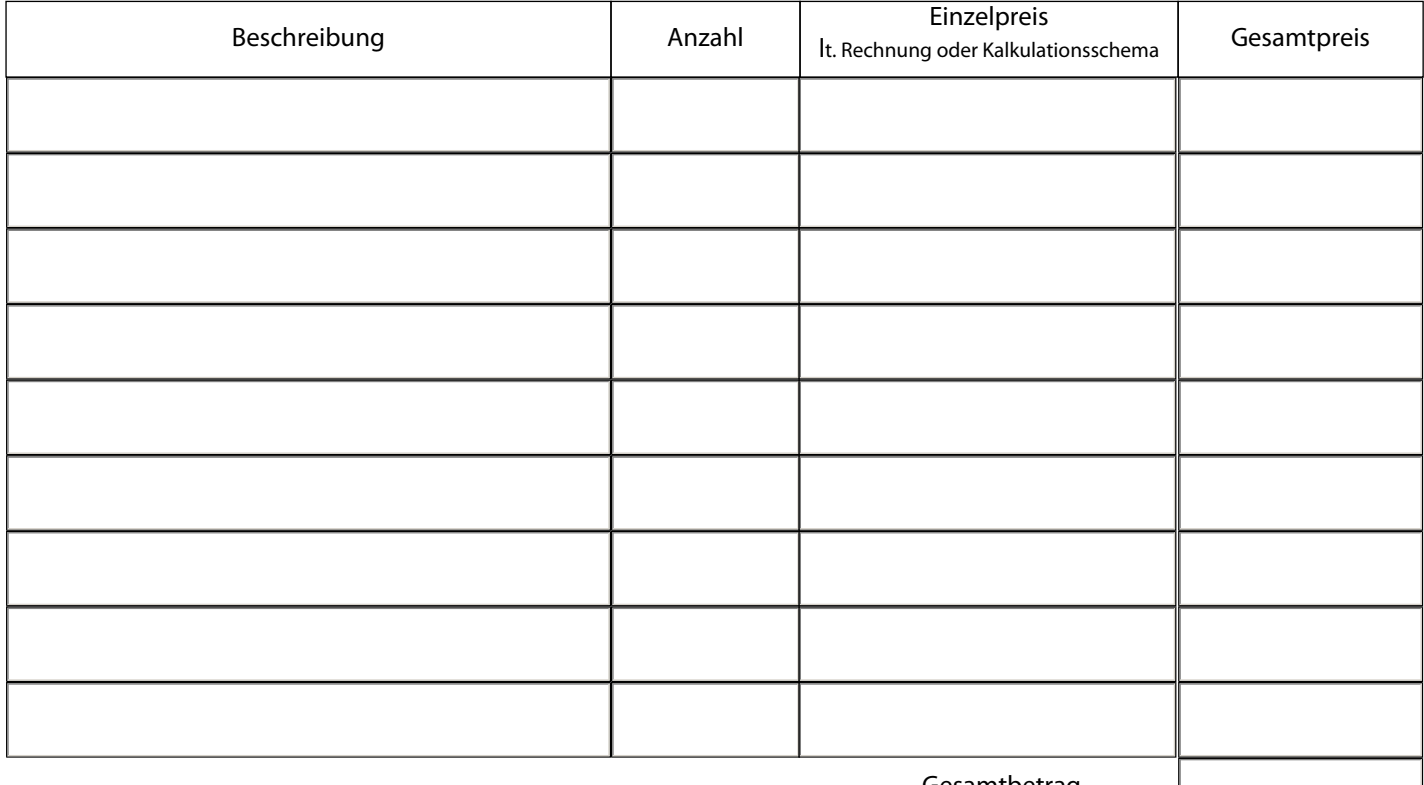

Gesamtbetrag

Sachkonto Soll

960100 sonstiges Material Kostenstelle oder Innenauftrag der zu belastenden Hochschuleinrichtung lt. Auftragserteilung

Sachkonto Haben 960200 sonstiger Ertrag

**nur für BGA Projekte**  Sachkonto Haben 960210 nicht steuerbarer Ertrag

der zu entlastenden Hochschuleinrichtung Kostenstelle oder Innenauftrag

des zu entlastenden BGA Innenauftrag

Datum/Unterschrift bitte mit Stempel versehen